O presente documento com 68 páginas, é cópia expedida e autenticada pelo Tribunal Internacional de Justiça na Haia, Reino dos Países Baixos. E, para constar onde convier, mandei passar o presente, que assinei e fiz selar com o Selo deste Consulado-Geral. O Documento deveni ser ventrio ao varria<br>e registrade a tratutgão partido ao varria<br>e Stasil e velor a tratugão para previo...  $Q_{G^{\prime}G^{\prime}}$ Dispensado o reconhecimento de firma no Brasil, de autoria registrata devará ser ventrio eo ven<br>no Brasil e valor contra para produzir<br>Frontnanto n.e eo atra terrenezir Justiça do Estado da Em Colhos.<br>17 do D.O.J. em 21-709 da Em COR. Ger<br>17 do D.O.J. em 21-7090 dade Consular, de acordo com o Art. 2°. do Decreto nº. 84.451, SELO CONSU de 31/01/80. A presente autenticação não implica aceitação do teor do documento. Recebi R\$ 20,00-Ouro ou € 20,00 - T.416. FEDERATIVE no Sraag a traduca<br>Frontmarto valor contra f<br>Frontmarto n.e soccatra fi Roterdã, 23 de janeiro de 200 ę Froumand Valo<br>Justic minors<br>Justice 2 **BERAI POER E PROCRESS CONTRACTOR** Wellington Spiguel Cassiano Vice-Cônsul 269 TABELIÃO DE NOTAS<br>Paula Roberto de Peristra<br>Paula Roberto de Peristra<br>AUTENTICO BETA CONFORMENT CONSULADO GERAL DO BRASIL RECEBIRS REINO DOS PAÍSES BAIXOS 4,00, OURO, OU EUROS AUTENTICAÇÃO Reconheço a autenticação desta fotocópia, conferida com o original a mim apresentado<br>para este fino. Dou fe. Em testemunho da<br>verdede Bottomas on D 1 S. Paulo 9 2 ABR. 2014 verdade. Rotterdam, em  $24$ a Kotafial<br>Brasil<br>na Ash  $O 1 - 2$ Pau **AUTEI TTICAÇÃO** 304448462295 Wellington Spiguel Cassiano Vice - Cônsul SELO CONSULAR SELO CONSULAR SELO CONSULAR SELO CONSULAR SELO CONSULAR SELO CONSULAR SELO CONSULAR SELO CONSULAR อุบัต ව D. S S REAIS-OURO REALS OURO REAIS-OURO REAIS-OURO REAIS-OURO REAIS-OURO REAIS-OURO **REAIS-OURO** SELO CONSULAR **SELO GONSULAR** SELO CONSULAR SELO, CONSULAR SELO CONSULAR SELO CONSULAR SELO CONSULAR SELO CONSULAR Li 1 5 Ġ. ನಾ REAIS-OURO REAIS-OURO **REAIS-OURO REAIS-OURO** REAIS-OURO REAIS-OURO REAIS-OURO REAIS-QURO **SELO CONSULAR** SELO CONSULAR SELO CONSULAR SELO CONSULAR SELO CONSULAR SELO CONSULAR SELO CONSULAR SELO CONSULAR 90 REAIS OURC REALS-OURO REAIS-OURO REAIS-OURC REAIS-OURO REALS-OURO REAIS-OURO **REAIS-OURO** SELO CONSULAR SELO CONSULAR SELO CONSULAR SELO CONSULAR SELO CONSULAR SELO CONSULAR SELO CONSULAR SELO CONSULAR والمعالجة REAIS-OURO REAIS-OURO REAIS-OURO REAIS-OURO REAIS-OURO **REAIS-OURO** REAIS-OURO REAIS-OURO SELO CONSULAR **SELO CONSULAR** SELO CONSULAR SELO CONSULAR SELO CONSULAR SELO CONSULAR SELO CONSULAR SELO-CONSULAR O ව REAIS-OURO REAIS-OURO REAIS-OURO REAIS-OURO REAIS-OURO REAIS-OURO REAIS-OURO REAIS-OURO

[Create PDF with PDF4U. If you wish to remove this line, please click here to purchase the full version](http://www.pdfpdf.com)

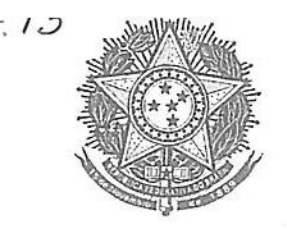

## SETSUKO ONO

Tradutora Pública e Intérprete Comercial - Idioma Francês Matrícula Nº 301 na Junta Comercial do Estado de São Paulo

Rua Gregório Paes de Almeida, 1140 - Alto de Pinheiros - CEP 05450-001 - São Paulo - SP - Brasil Telefone/Fax.: (0xx11) 3021-1645

182 LIVRO Nº FOLHA Nº 215 TRADUCÃO N29.526/06(a)

Eu, abaixo assinada, Setsuko Ono, tradutora pública e intérprete comercial, certifico e dou fé, para os devidos fins, que me foi apresentado um documento redigido em idiomas Francês e Inglês, o qual fielmente traduzi para o Português, o texto em idioma Francês, como segue:

Eu, abaixo assinado Philippe Couvreur, escrivão do Tribunal Internacional de Justiça, certifico que o presente documento é uma cópia conforme da Sentença de Nº 15 emitida pela Corte Permanente de Justiça Internacional em data de 12 de julho de 1929 no Processo de Empréstimos Brasileiros, conservado nos arquivos da Corte Permanente, na Corte Internacional de Justiça.

Emitido em Haia, para os fins de direito em 08 de Janeiro de 2007.

 $(a.)$ Philippe Couvreur

Chancela Oficial da Corte Internacional de Justiça de Haia.

# CORTE PERMANENTE DE JUSTIÇA INTERNACIONAL

#### 1929.

12 de julho, Proc. E.c XVII  $Reg.XVI.3.$ 

## DÉCIMA SEXTA SESSÃO (EXTRAORDINÁRIA)

Presentes:

TABELIÃO DE NOTA<br>Paulo Roberto G. Ferreira<br>#26notas.com.ht - F. Wi3111-9<br>#26notas.com.ht - F. Wine  $Srs$ . ANZILOTTI, Presidente HUBER, Vice-Presidente LODER. DE BUSTAMANTE. ) ALTAMIRA. Juizes ODA, PESSÔA. HUGHES. Srs. BEICHMANN, NEGULESCO,  $\lambda$ Juízes suplentes, Sr. FROMAGEOT, Juíz ad hoc.

INSCRIÇÃO: R.G. 2.979.676 - CPF 036.941.438-15 C.C.M. 8.541.663.0 Create PDF with PDF4U. If you wish to remove this line, please click here to purchase the full version. SETSUKO ONC

**AUTENTICAÇÃO** 

044AB462203

Tradutora Pública e Intérprete Comercial - Idioma Francês Matrícula Nº 301 na Junta Comercial do Estado de São Paulo

Rua Gregório Paes de Almeida, 1140 - Alto de Pinheiros - CEP 05450-001 - São Paulo - SP - Brasil Telefone/Fax.: (0xx11) 3021-1645

182 LIVRO Nº FOLHA Nº 216  $TRADUCÃO N<sup>29.526/06(a)</sup>$ 

#### SENTENCA Nº 15

## PROCESSO RELATIVO AO PAGAMENTO, EM OURO, DOS EMPRÉSTIMOS FEDERAIS BRASILEIROS EMITIDOS NA FRANÇA

entre o Governo da República Francesa, representada pelo professor Basdevant, jurisconsulto adjunto ao Ministério das Relações Exteriores,

e o Governo da República dos Estados Unidos do Brasil, representada pelo professor Eduardo Espinola.

A CORTE,

Composta conforme acima declarado,

após ter entendido as Partes em suas observações e conclusões, prolatou a seguinte sentença:

Por compromisso celebrado no Rio de Janeiro, em 27 de agosto de 1927, entre os Governos da República Francesa e da República dos Estados Unidos do Brasil, devidamente ratificado pelas Partes em 23 de fevereiro de 1928 e depositada junto ao Ofício da Corte, de conformidade com o artigo 40 do Estatuto e o artigo 35 do Regulamento, por cartas respectivamente datadas de 26 e 27 de abril de 1928 e firmadas pelos ministros da França e do Brasil em Haia, os referidos Governos submeteram à Corte permanente de Justiça Internacional a contestação elevada entre o Governo federal brasileiro e os portadores franceses de diversos empréstimos federais brasileiros, concernentes à questão de saber se o serviço de tais empréstimos deve ser efetuado com base no valor de franco-ouro ou de franco

A carta do ministro da França apresentada ao Ofício em 27 de abril, a do ministro do Brasil em 30 de abril de 1928; o artigo II do compromisso, dispondo que, ante o término de vigência deste ato, a questão definida em seu artigo primeiro será levada à Corte por meio de notificação do compromisso endereçado ao Ofício por uma ou outra das Partes, na data de 27 de abril de 1928, que a Corte aceita.

Nos termos do compromisso, incumbe à Corte estatuir sobre a seguinte questão:

"No que se refere a empréstimos do Governo federal brasileiro, 5% 1909 (Porto de Pernambuco), 4% 1910 e 4% 1911, o pagamento dos cupons a vencer, assim como o reembolso dos títulos amortizados e não efetivamente reembolsados, que não foram cobertos pela prescrição na data da decisão da Corte, ou a amortizar posteriormente, devem ser efetuados entre as mãos de portadores franceses para o pagamento, para cada franco, do contra-valor, na moeda do local de pagamento, no curso do dia, da vigésima parte de uma peça de ouro com o peso de 6 gramas 45161, no título de 900/1000 de ouro fino, ou devem ser efetuados, como até o momento, em francos em papel moeda, vale dizer, em moeda francesa com curso forçado?"

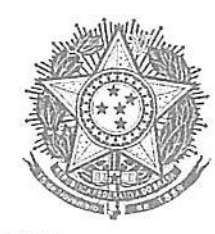

TABELIÃO DE NOTAS<br>eulo Roberto G. Ferreira **METRICA CYCL** 

1044AB46220E

dio Roberto 6 Ferraira

## SETSUKO ONO

Tradutora Pública e Intérprete Comercial Homackxances. Matrícula Nº 301 na Junta Comercial do Estado de São Paulo E AUTSHTICKIACH

Rua Gregório Paes de Almeida, 1140 - Alto de Pinheiros - CEP 05450-001 - São Paulo - SP - Brasil Telefone/Fax.: (0xx11) 3021-1645

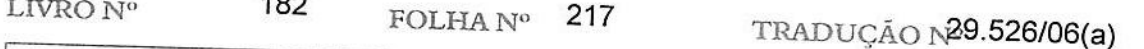

Dando seguimento às proposições feitas sob comum acordo pelas partes, no artigo III do compromisso, de conformidade com as disposições do artigo 32 do Regulamento, o Presidente, tendo em vista o citado artigo, assim como o artigo 48 do Estatuto e o artigo 33 do Regulamento, por ordem de 1º de maio de 1928, fixa como a seguir os prazos do procedimento escrito:

Apresentação dos Memoriais, formulando as conclusões:

Para o Governo francês, 30 de junho de 1928;

Para o Governo brasileiro, 31 de julho de 1928.

Apresentação dos Contra-Memoramdos, que foram objeto de comunicações previstas pelo artigo 43 do Estatuto, foram devidamente depositados junto ao Ofício nos prazos determinados, nos termos do artigo III, última alínea, do compromisso, a questão foi assim registrada em 1º de dezembro de 1928.

No curso das audiências realizadas em 25, 27, 28 e 29 de maio de 1929, a Corte entendeu, em suas razões, réplica e tréplica pelo Governo dos Estados Unidos do Brasil, o sr. de Pimentel Brandão, primeiro conselheiro do Agente do Governo do Brasil junto à Corte, e, pelo Governo francês, seu agente indicado acima, assim como Albert Montel, advogado junto à Corte de Apelações de Paris.

Em apoio às suas exposições respectivas, as Partes submeteram à Corte, seja em anexo às peças do processo escrito, seja na audiência, os documentos do processo e reproduzidos no anexo (1).

Nos termos do artigo III do compromisso, as conclusões das Partes devem ser formuladas em suas Razões respectivas.

Contudo, as Razões do Governo do Brasil não contém conclusões, Ao contrário, as do Governo francês formulam as seguintes conclusões:

"Declarar e julgar, no que concerne aos empréstimos do Governo federal brasileiro, 5% de 1909 (Porto de Pernambuco), 4% de 1910 e 4% de 1911, que o pagamento dos cupons vencidos e não prescritos nesta data e os cupons a vender, assim como o reembolso dos títulos amortizados e não efetivamente reembolsados que não sejam cobertos pela prescrição na data da decisão da Corte, ou a amortizar posteriormente, devam ser efetuados nas mãos de portadores franceses, pelo pagamento, por cheque em francos em moeda corrente, do contra-valor, na moeda do local de pagamento, no curso do dia, da vigésima parte de uma peça de ouro, pesando 6 g 45161 ao título de 900/1000 de ouro fino."

De outra parte, cabe reproduzir o parágrafo final das Contra-Razões do Governo do Brasil:

"... o Governo brasileiro, ... tem toda confiança que a Corte haverá por bem declarar:

No que se refere aos empréstimos do Governo brasileiro, 5% 1909 (Porto de Pernambuco), 4% 1910 e 4% 1911, que o pagamento dos cupons

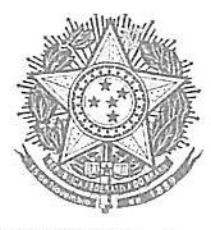

TABELIÃO DE NO<sup>\*</sup>

AUTENTICACAO

1044AB46220

## SETSUKO ONO

Tradutora Pública e Intérprete Comercial (International Ferreira - Tabenas

Matrícula Nº 301 na Junta Comercial do Estado de Sare Partitionizados

Rua Gregório Paes de Almeida, 1140 - Alto de Pinheiros - CEP 05450-001 - São Paulo - SP - Brasil Telefone/Fax.: (0xx11) 3021-1645

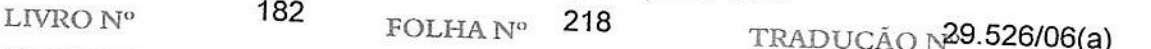

vencidos e não prescritos nesta data e dos cupons a vencer, assim como o reembolso dos títulos amortizados e não efetivamente reembolsados, que não sejam cobertos pela prescrição na data da decisão da Corte, ou a amortizar posteriormente, devem ser efetuados entre as mãos de portadores franceses, como até esta data, em francos em papel moeda, vale dizer, na moeda francesa de curso legal forçado."

Por seu lado, o Governo francês retoma textualmente em suas Contra-Razões as conclusões que havia formulado em suas Razões, fazendo preceder, todavia, uma série de considerações que resumem a tese francesa sobre os diversos pontos que foram obieto de controvérsia.

Convém recordar, enfim, que o representante do Governo brasileiro perante a Corte concluiu suas razões declarando que o Governo sustentou "no que se refere aos empréstimos 5% 1909 (Porto de Pernambuco), 4% 1910 e 4% 1911 ... que o pagamento dos cupons vencidos e não prescritos na data do compromisso e dos cupons a vencer, assim como o reembolso de títulos amortizados e não efetivamente reembolsados, que não sejam cobertos pela prescrição na data da decisão da Corte, ou a amortizar posteriormente, devem ser efetuados, como até esta data, em francos em papel moeda". E, em sua réplica oral, formulou, em resumo, a tese brasileira.

Convém igualmente recordar que o agente do Governo francês concluiu suas razões requerendo à Corte o pronunciamento segundo a fórmula de que se serviu para as conclusões escritas.

Enfim, o compromisso estipula em seu artigo VII que, "para tudo o que não seja previsto pelo presente compromisso, serão aplicadas as disposições do Estatuto da Corte permanente de Justiça Internacional".

#### **DOS FATOS**

Segundo os documentos e informações fornecidos à Corte pelas Partes, a origem da controvérsia que se verifica é a seguinte:

Por decreto de 8 de junho de 1903, o Governo da República dos Estados  $I -$ Unidos do Brasil estabeleceu um "regime especial de execução de obras de melhoria dos portos". Este regime foi em seguida modificado por decreto presidencial de 14 de fevereiro de 1907, segundo o qual "as obras serão executadas em administração e sob contrato", podendo o Governo "para as despesas necessárias à execução das melhorias de portos e vias navegáveis", "fazer as operações de crédito necessárias" e "emitir os títulos ou o papel". Por outro lado, a lei de 31 de dezembro de 1907, que fixava as despesas gerais da República para o exercício de 1908, autoriza o presidente da República, entre outras coisas, "a realizar as obras de melhoria dos portos ..." de conformidade com o decreto ... de 14 de fevereiro de 1907, assim como as operações de crédito indispensáveis".

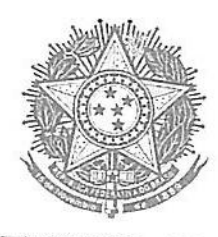

**AUTENTICAÇÃO** 1044AB462207

SETSUKO ONO

Tradutora Pública e Intérprete Comercial - Idioma Francês Matrícula Nº 301 na Junta Comercial do Estado de São Paulo

Rua Gregório Paes de Almeida, 1140 - Alto de Pinheiros - CEP 05450-001 - São Paulo - SP - Brasil Telefone/Fax.: (0xx11) 3021-1645

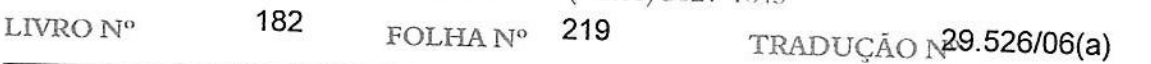

Em virtude desta autorização, o presidente aparece como tendo solicitado as apresentações para execução de obras de melhoria do porto de Recife (Pernambuco) e, por decreto de 2 de julho de 1908, sanciona as cláusulas de um contrato a ser concluído entre o Governo e as empreiteiras cujas ofertas tenham obtido a preferência. Este contrato foi efetivamente firmado aos 4 de agosto de 1908; segundo as estipulações, as obras contratadas seriam pagas em títulos de Dívida pública brasileiras, pagáveis ao portador e emitidas por um valor nominal máximo "equivalente a 84.528.300 francos". A emissão, pelo ministro da Fazenda, de uma primeira parte (tranche), com valor nominal de 40.000.000 francos, foi autorizada por decreto presidencial de 3 de dezembro de 1908, O prospecto desta tranche, datado de 30 de dezembro de 1908, declara que o "empréstimo constitui uma dívida direta do Governo dos Estados Unidos do Brasil"; indica que a subscrição terá lugar aos 30 de janeiro de 1909 em Paris, e sobre os locais de província franceses.

Os títulos foram efetivamente firmados em 24 de julho de 1909, pelo delegado do Tesouro do Brasil em Londres; serão analisados mais adiante.

II - Segundo um secreto brasileiro de 27 de março de 1907, a Companhia de Estrada de Ferro de Goiás obteve a concessão de obras de construção de determinadas linhas de vias férreas. Um novo decreto, de 30 de setembro de 1909, veio revisar o traçado destas linhas, ao mesmo tempo que as demais cláusulas do contrato de concessão. Em virtude deste último decreto, um novo contrato foi concluído, aos 25 de outubro de 1909, entre o Governo federal dos Estados Unidos do Brasil e a Companhia de Estradas de Ferro de Goiás, contrato segundo o qual o Governo deveria pagar à Companhia "em títulos de 4% ao ano... o valor que será fixado pelos estudos definitivos, aprovados pelo Governo"; segundo o mesmo, e por autorização do Governo, a Companhia poderá "negociar a totalidade ou parte dos títulos correspondentes às ferrovias ...".

Em virtude do precedente, a Companhia de Estradas de Ferro de Goiás firmou, aos 10 de fevereiro de 1910, em Paris, junto a um banco francês, um contrato visando a realização, pelo banco, de 100.000.000 de francos de renda brasileira, representados por 200.000 títulos, os quais seriam cedidos ao banco pela Companhia: "para tanto", seriam "aplicadas as mesmas estipulações que as que regem o empréstimo federal de Porto de Pernambuco de 1909". Aos 28 de fevereiro de 1910, um decreto presidencial autoriza o ministro da Fazenda "a fazer a emissão de títulos, até o valor de 100 milhões de francos ... para o pagamento das obras objeto de um contrato com a Companhia de Estradas de Ferro de Goiás". Um outro decreto, de igual data, estipula que os pagamentos aos quais era feita referência no decreto de 30 de setembro de 1909 seriam feitos por meio de títulos cuja emissão havia sido assim autorizada.

O prospecto, que leva a data de 2 de março de 1910, indica que a subscrição deveria ter lugar em Paris e nos locais de província franceses, aos 17 de março de 1910.

Os títulos foram efetivamente firmados em Londres, aos 5 de março de 1910, pelo representante devidamente autorizado do Governo brasileiro; serão analisados mais adiante.